# **INTRODUCTION TO COCCINELLE AND SMPL**

**Linuxcon Japan, 2016**

**Vaishali Thakkar**

**(vaishali.thakkar@oracle.com)**

1

### **Prerequisites**

- Source code of the Linux kernel version 4.6
- Latest version of the Coccinelle
	- Either installl it from the package manager [Coccinelle is available with around 10 linux distros including Fedora, Ubuntu, Debian, ArchLinux etc.].
	- Or build it from the source. (https://github.com/coccinelle/coccinelle)

### **Code Maintenance Issues**

- **Software evolution:**
	- Refactoring code to use newer APIs

```
- init_timer(&cf->timer);
- cf->timer.function = omap_cf_timer;
- cf->timer.data = (unsigned long) cf;
+ setup_timer(&cf->timer, omap_cf_timer, (unsigned long)cf);
```
- Need to find all parts of the code that need updating
- **Process should be fast, reliable and systematic**
- However, things are never straightforward

# **Code Maintenance Issues**

#### **Software evolution:**

- Refactoring code to use newer APIs
- Need to find all parts of the code that need updating
- **Process should be fast, reliable and systematic**
- However, things are never straightforward

#### **Software robustness:**

- Are the programmers following the standards?
- Is the code accounting for all errors that can take place?
- **If** Is the written code overly defensive?

# **Code Maintenance Issues**

#### **Software evolution:**

- Refactoring code to use newer APIs
- Need to find all parts of the code that need updating
- **Process should be fast, reliable and systematic**
- However, things are never straightforward

#### **Software robustness:**

- Are the programmers following the standards?
- Is the code accounting for all errors that can take place?
- Is the written code overly defensive?

#### **The Human Factor:**

**Mistakes can always happen** 

### **Coccinelle**

- Program matching and transformation tool
- Independent of the compilation process
- Very intuitive patch like style
- Used by several communities:
	- Linux Kernel: 5K+ patches
	- QEMU: 200+ patches
	- systemd: 80+ patches

# **Semantic Patch Language (SmPL)**

- Abstract C-like grammar
- Independent of the compilation process
- Metavariables are used to abstract over sub-terms in code
	- If an expression matches within a pattern, it can be tracked throughout its presence in the code e.g. variable names, typedefs
- "..." is used to abstract over code sequences
	- Used as don't care
	- Variants are used as syntactic sugar for + and ? in regular expressions
- Lines can be annotated with  $\{-, +, *\}$ 
	- Transformations are described using patch-like style  $(-/+)$
	- Matching employs \*

### **Example: Using BIT macro**

• Bit masking is preferrably done using the BIT macro

**- BUILD\_BUG\_ON(max >= (1 << 16)); + BUILD\_BUG\_ON(max >= (BIT(16)));**

### **Example: Using BIT macro**

• Bit masking is preferrably done using the BIT macro

**- BUILD\_BUG\_ON(max >= (1 << 16)); + BUILD\_BUG\_ON(max >= (BIT(16)));**

- Code we should focus on for building a semantic patch:
	- **- 1 << 16 + BIT(16)**

### **Example: Using BIT macro**

• Bit masking is preferrably done using BIT macro

 $BULID$   $BUG$   $ON(max$   $>=(1 \leq 16))$ ; **+ BUILD\_BUG\_ON(max >= (BIT(16)));**

- Code we should focus on for building a semantic patch:
	- **- 1 << 16 + BIT(16)**
- Is 16 important here?

• Do we care about number of shifts?

**- if (opts & (1 << REISERFS\_LARGETAIL)) + if (opts & (BIT(REISERFS\_LARGETAIL)))**

Do we care about number of shifts?

```
- if (opts & (1 << REISERFS_LARGETAIL))
+ if (opts & (BIT(REISERFS_LARGETAIL)))
```
Use metavariables

```
@@
constant c;
@@
-1 << c
+BIT(c)
```
- Constant will capture numbers and defined constants
- What if we had something like

**1 << (31 - inode->i\_sb->s\_blocksize\_bits)**

- Constant will capture numbers and defined constants
- What if we had something like

**1 << (31 - inode->i\_sb->s\_blocksize\_bits)**

• expression to the rescue

**@@ expression E; @@ -1 << E +BIT(E)**

**Example:**  $x - y = m - 2n + 1$ ;

**Constant:** match patterns on values and constants e.g. numbers like 2,3 and defined constants in a code

Example:  $x - y = m - 2n + 1$ ;

- **Constant:** match patterns on values and constants e.g. numbers like 2,3 and defined constants in a code
- **Expression:** match patterns on constants and complex subterms e.g. struct->elem, x-y, func(arg) etc

Example:  $x - y = m - 2n + 1$ ;

- **Constant:** match patterns on values and constants e.g. numbers like 2,3 and defined constants in a code
- **Expression:** match patterns on constants and complex subterms e.g. struct->elem, x-y, func(arg) etc
- **Identifier:** a structure field, a macro, a function, or a variable

**Example:**  $x - y = m - 2n + 1$ ;

- **Constant:** match patterns on values and constants e.g. numbers like 2,3 and defined constants in a code
- **Expression:** match patterns on constants and complex subterms e.g. struct->elem, x-y, func(arg) etc.
- **Identifier:** a structure field, a macro, a function, or a variable
- **Statement:** match patterns which do not return a value e.g. if, while, break etc

- **Constant:** match patterns on values and constants e.g. numbers like 2,3 and defined constants in a code
- **Expression:** match patterns on constants and complex subterms e.g. struct->elem, x-y, func(arg)
- **Identifier:** a structure field, a macro, a function, or a variable
- **Statement:** match patterns which do not return a value e.g. if, while, break etc
- **Type:** match patterns for the type of variables/functions e.g int, boolean, float etc

# **Transformation specification**

- - in the leftmost column for something to remove
- $\bullet$  + in the leftmost column for something to add
- \* in the leftmost column for something of interest
	- $\blacksquare$  Cannot be used with  $+$  and  $-$ .
- Spaces, newlines that are irrelevant.

### **Spatch**

- Coccinelle's command-line tool
- To check that your semantic patch is valid:

spatch --parse-cocci mysp.cocci

To run your semantic patch:

spatch --sp-file mysp.cocci file.c

spatch --sp-file mysp.cocci --dir directory

### **Exercise 1**

- Save the semantic patch to bitmask.cocci. [slide 11 and 13]
- Run it using spatch on any particular directory or on whole kernel. spatch --sp-file bitmask.cocci --dir directory
- Redirect results to an output file for an inspection.
- Is it ok to use BIT macro in every case? Should we want to restrict it for the files which are already using it?

### **Exercise 2**

- Parentheses are not needed around the bitwise left shift operations like in  $u32$  val =  $(1 \leq s31)$ ;
- Write a semantic patch to remove these parentheses.
- Run the semantic patch over the directory drivers/net/wireless/.
- Some other cases to think about:
	- Extra parentheses around the function arguments
	- Using the same identifier on the left and right side of the assignment

# **Using BIT macro (Revisited)**

#### Example:

**diff -u -p a/arch/mips/pci/pci-mt7620.c b/arch/mips/pci/pci-mt7620.c --- a/arch/mips/pci/pci-mt7620.c +++ b/arch/mips/pci/pci-mt7620.c @@ -37,11 +37,11 @@ #define PDRV\_SW\_SET BIT(23) #define PPLL\_DRV 0xa0 -#define PDRV\_SW\_SET (1<<31) -#define LC\_CKDRVPD (1<<19) -#define LC\_CKDRVOHZ (1<<18) -#define LC\_CKDRVHZ (1<<17) -#define LC\_CKTEST (1<<16) +#define PDRV\_SW\_SET (BIT(31)) +#define LC\_CKDRVPD (BIT(19)) +#define LC\_CKDRVOHZ (BIT(18)) +#define LC\_CKDRVHZ (BIT(17)) +#define LC\_CKTEST (BIT(16))**

# **Using BIT macro (Revisited)**

#### Example:

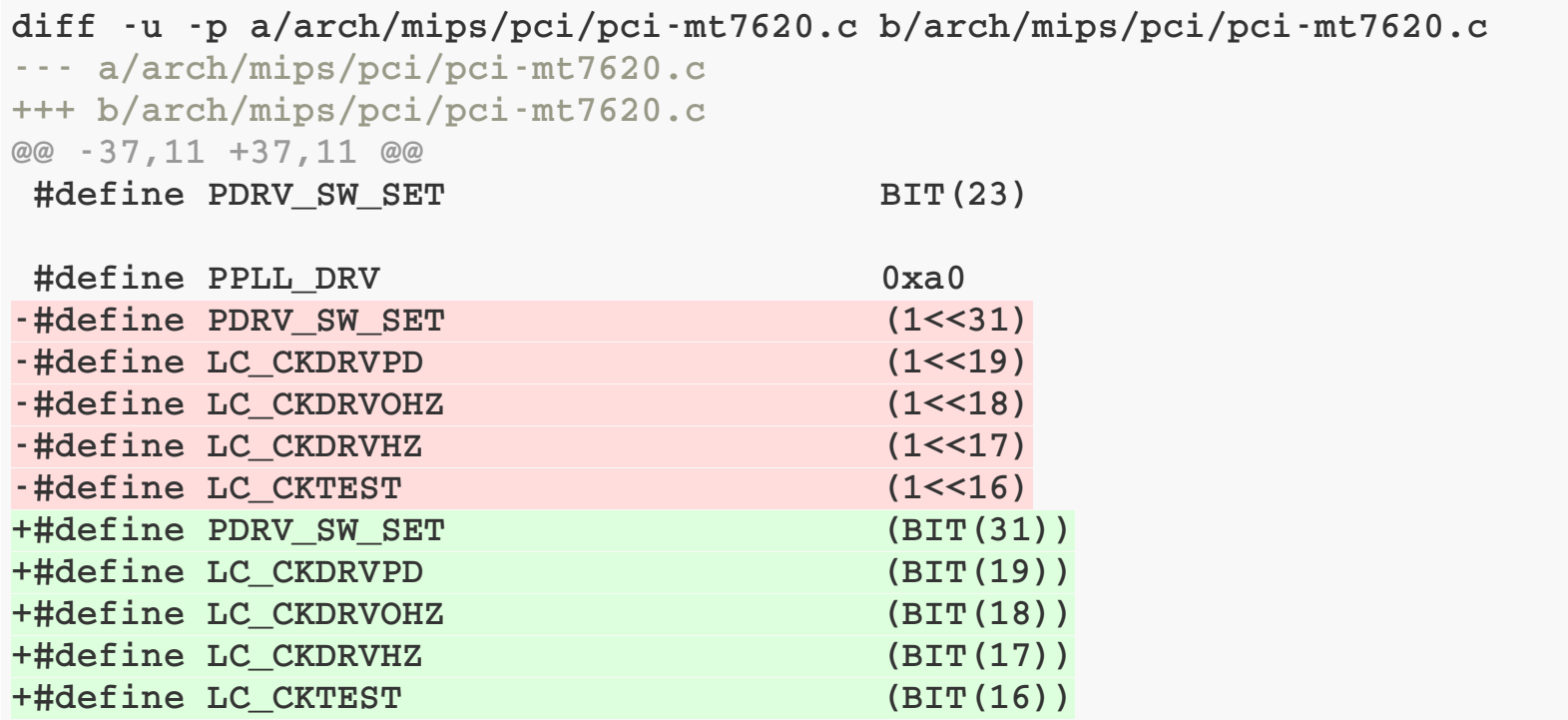

Would like to restrict the bitmask semantic patch to files that are already using the BIT macro?

# **Using BIT macro (Revisited)**

#### Example:

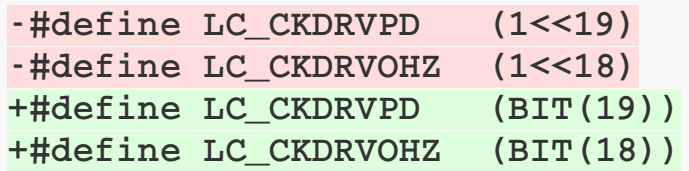

#### Semantic patch:

```
@usesbit@
@@
BIT(...)
@depends on usesbit@
expression E;
@@
- 1 << E
+ BIT(E)
```
# **Isomorphism**

- Coccinelle captures code as defined in your rule
- Valid variants of your defined pattern can exist
- Cumbersome to list them all in your rule/s
- Examples:
	- $x = NULL$  and  $x$
	- sizeof(struct i) \* e and e \* sizeof(struct i)
- Isomorphisms can handle such variations
- Rules defining isomorphisms exist in standard.iso

### **Isomorphism Examples**

#### Example 1:

**Expression**

**@ is\_null @ expression X; @@**

**X == NULL <=> NULL == X => !X**

#### Example 2:

**Expression**

```
@ drop_cast @
expression E;
pure type T;
@@
```
**(T)E => E**

### **Exercise 3**

- Consider the example of DIV\_ROUND\_UP.
- The macro is defined in linux/kernel.h. So, it depends on this header file.
- Expand the semantic patch you wrote in exercise 2 using **'depends on'.**
- Review the output given by updated semantic patch.

### **Exercise 4**

- To avoid code duplication or error prone code, the kernel provides macros such as DIV ROUND UP.
- The definition of the DIV\_ROUND\_UP goes like this: DIV ROUND UP $(n,d)$  (( $(n)$  +  $(d)$  - 1) /  $(d)$ )
- Write the semantic patch for replacing the pattern **(((n) + (d) - 1) / (d))** with **DIV\_ROUND\_UP.**
- Redirect results to an output file for an inspection.

# **Example: setup\_timer**

The function setup\_timer combines the initialization of a timer with the initialization of the timer's function and data fields.

```
- init_timer(&cf->timer);
```
- **- cf->timer.function = omap\_cf\_timer;**
- **- cf->timer.data = (unsigned long) cf;**
- **+ setup\_timer(&cf->timer, omap\_cf\_timer, (unsigned long)cf);**
- Why setup\_timer?
- How Coccinelle can help here?

### **setup\_timer: case one**

#### Example:

```
@@
@@
- init_timer(&cf->timer);
- cf->timer.function = omap_cf_timer;
- cf->timer.data = (unsigned long) cf;
+ setup_timer(&cf->timer, omap_cf_timer, (unsigned long)cf);
```
#### Semantic patch

```
@case_one@
expression e,func,da;
@@
- init_timer (&e);
+ setup_timer (&e, func, da);
- e.function = func;
- e.data = da;
```
### **setup\_timer: case one**

#### Semantic patch:

```
@case_one@
expression e,func,da;
@@
- init_timer (&e);
+ setup_timer (&e, func, da);
- e.function = func;
- e.data = da;
```
- Is this the only case where we can use setup\_timer?
- Is it necessary that the call to init\_and the initialization of the function and data fields always occur in the order shown in the example?

### **setup\_timer: case two**

#### Example:

- **- init\_timer(&hose->err\_timer);**
- **- hose->err\_timer.data = (unsigned long)hose;**
- **- hose->err\_timer.function = pcibios\_enable\_err;**
- **+ setup\_timer(&hose->err\_timer, pcibios\_enable\_err, (unsigned long)hose);**

#### Semantic patch:

```
@case_two@
expression e,func,da;
@@
- init_timer (&e);
+ setup_timer (&e, func, da);
- e.data = da;
- e.function = func;
```
### **setup\_timer: comparing both cases**

#### Case one:

```
@case_one@
expression e,func,da;
@@
- init_timer (&e);
+ setup_timer (&e, func, da);
- e.function = func;
- e.data = da;
```
#### Case two:

```
@case_two@
expression e,func,da;
@@
-init_timer (&e);
+setup_timer (&e, func, da);
-e.data = da;
-e.function = func;
```
### **Disjunctions**

- A sequence of patterns between (...  $|...|$ ...).
- Patterns checked in order and the first that matches is chosen.
- Combining case one and case two in our example:

```
@case_one_and_two@
expression e, func, da;
@@
-init_timer (&e);
+setup_timer (&e, func, da);
(
-e.function = func;
-e.data = da;
|
-e.data = da;
-e.function = func;
)
```
### **Exercise 5**

- Implement the semantic patches for both cases of the setup\_timer. Compare the results.
- Implement the rule combining case one and case two using disjunction.
- Think about why do we need to use disjunctions? Can we use multiple rules?
- Check the results. Does it cover all the cases that were matched by the separate rules?
- Grep for the init\_timer and check if the rule with disjunction covers everything?

# **setup\_timer(Contd.)**

#### Example:

```
init_timer (&np->timer);
np->timer.expires = jiffies + 1*HZ;
np->timer.data = (unsigned long) dev;
np->timer.function = rio_timer;
add_timer (&np->timer);
```
- Does previous rule covered all cases?
- Is it necessary that the call to init\_timer and the initialization of the function & the data field always occurs in a contiguous manner?

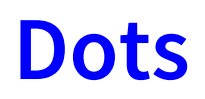

### **Problem:**

■ Sometimes it is necessary to search for multiple related code fragments.

### **Solution:**

- Specify patterns consisting of the fragments of code separated by arbitrary execution paths.
- **Specify constraints on the contents of those execution paths.**

### **setup\_timer: case three**

#### Semantic patch:

```
@case_three@
expression e,func,da;
@@
- init_timer (&e);
+ setup_timer (&e, func, da);
  ...
```

```
- e.data = da;
- e.function = func;
```
#### Example:

```
- init_timer (&np->timer);
+ setup_timer(&np->timer, rio_timer, (unsigned long)dev);
       np->timer.expires = jiffies + 1*HZ;
       - np->timer.data = (unsigned long) dev;
       - np->timer.function = rio_timer;
       add_timer (&np->timer);
```
# **Using dots**

### Semantic patch:

```
@case_three@
expression e,func,da;
@@
- init_timer (&e);
+ setup_timer (&e, func, da);
  ...
- e.data = da;
- e.function = func;
```
- '...' matches all possible execution paths from the pattern before to the pattern after
- The patterns before and after cannot appear in the region matched by "..." (shortest path principle).

# **Example: Compressing lines for immediate return**

• In the following code last two lines could be compressed into one:

**int bytes\_written; u16 link\_speed; link\_speed = rtw\_get\_cur\_max\_rate(padapter) / 10; bytes\_written = snprintf(command, total\_len, "LinkSpeed %d", link\_speed); return bytes\_written;**

## **Compressing lines for immediate return**

• In the following code last two lines could be compressed into one:

```
int bytes_written;
u16 link_speed;
link_speed = rtw_get_cur_max_rate(padapter) / 10;
bytes_written = snprintf(command, total_len, "LinkSpeed %d", link_speed);
return bytes_written;
```

```
int bytes_written;
u16 link_speed;
```

```
link speed = rtw get cur max rate(padapter) / 10;
return snprintf(command, total_len, "LinkSpeed %d", link_speed);
```
## **Dots: Compressing lines for immediate return**

#### Example:

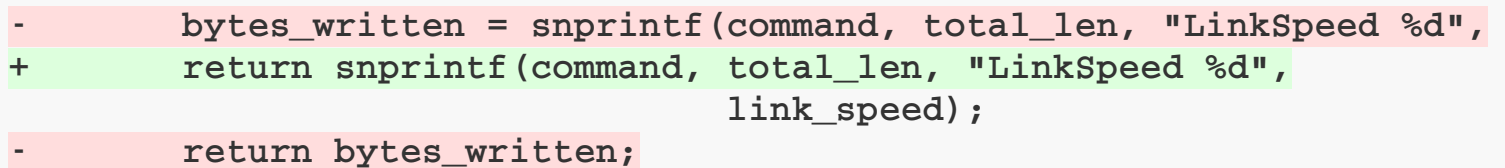

#### Semantic patch:

```
@@
expression r;
identifier f;
@@
-r = f(....)+return
     f(...);
-return r;
```
### **Exercise 6**

- Implement the rule for case three of setup\_timer using dots. [Slide 40]
- Run the patch over the kernel code and investigate the result.
- Think about the case three like pattern for the case two.
- Implement the rule for those kind of patterns.
- Try to limit the number of rules.

## **Exercise 6(Contd.)**

#### Example:

```
init_timer(&sharpsl_pm.ac_timer);
sharpsl_pm.ac_timer.function = sharpsl_ac_timer;
init_timer(&sharpsl_pm.chrg_full_timer);
sharpsl_pm.chrg_full_timer.function = sharpsl_chrg_full_timer;
```
- Is it even necessary that the initialization of the data field always occurs?
- Expand the semantic patch to include such cases.

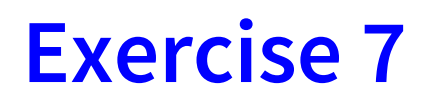

#### Example:

```
int bytes_written;
u16 link_speed;
link_speed = rtw_get_cur_max_rate(padapter) / 10;
return snprintf(command, total_len, "LinkSpeed %d", link_speed);
```
- Do we really need the variable bytes\_written after compressing the lines?
- Expand the semantic patch[slide 44 ] to remove the variable along with compressing lines.

Hint: Ensure that the variable is not used anywhere else.

# **Using dots(Contd.)**

#### Semantic patch:

```
@case_three@
expression e,func,da;
@@
- init_timer (&e);
+ setup_timer (&e, func, da);
  ...
- e.data = da;
- e.function = func;
```
- Check the properties of the matched statement sequence
- Does the rule look correct? Or do we need to ensure something?

## **Using dots with when**

Dots can be modified with a when clause, indicating a pattern that should not occur

```
@case_three@
expression e1, e2, e3, e4, func, da;
@@
-init_timer(&e1);
+setup_timer(&e1, func, da);
... when != func = e2
   when != da = e3
-e1.data = da;
-e1.function = func;
```
### **when**

- Keyword used to indicate conditions on execution path
- As seen before, controls the behavior of "..."
- Can be coupled with:
	- strict: force condition on every execution path (including failures)
	- **forall:** force condition on every execution path (excluding failures)
	- **exists:** is there an execution path that matches the pattern?
	- **any:** allow the patterns specified...
	- **Exercified by the user**

### **More use of dots**

- Two possible modifiers to the control flow for ellipses:
	- 1. <...P...> indicates that matching the pattern in between the ellipses is optional
	- 2. <+...P...+> indicates that the pattern in between the ellipses must be matched at least once, on some control-flow path.
		- $\blacksquare$  The + is intended to be reminiscent of the + used in regular expressions.

# **More use of dots(Contd.)**

#### Example:

**@r@ @@ -if (...) { <+... return ...; ...+> }**

#### Meaning:

To remove all ifs that contain at least one return.

## **More use of dots(Contd.)**

#### Example:

**@r@ @@ -if (...) { <... return ...; ...> }**

#### Meaning:

• To remove all ifs

### **Exercise 8**

- 1. Implement the example of 'compression of lines for the immediate return problem'.
- 2. The semantic patch for removing unused variables only matches a variable declaration when the declaration does not initialize the variable.
- 3. Extend the complete semantic patch so that it also removes unused variables that are initialized to a constant.

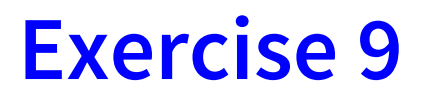

In the following code, when  ${\bf x}$  has any pointer type, the cast to  ${\bf u} 8$   $\ast$  , or to any other pointer type is not needed.

**kfree((u8 \*)x);**

- Write a semantic patch to remove such casts.
- Consider generalizing your semantic patch to functions other than kfree.
- Are there any patterns that can benefit from using disjunctions?

# **Coccicheck**

- A Coccinelle-specific target which is defined in the top level Makefile.
- Four basic modes
	- **Patch mode**
	- Context mode
	- Org mode
	- Report mode
- Default output: Report mode
- Command that can be used for specifying particular mode: make coccicheck MODE=patch

- Four basic modes
	- Patch mode: proposes a fix when possible.

```
@@ -582,8 +580,7 @@ static int iss_net_configure(int index,
        return 1;
}
        - init_timer(&lp->tl);
        - lp->tl.function = iss_net_user_timer_expire;
+ setup_timer(&lp->tl, iss_net_user_timer_expire, 0UL);
    return 0;
```
- Four basic modes
	- Context mode:
		- 1. highlights lines of interest and their context in a diff-like style.
		- 2. Lines of interest are indicated with '-'.

```
@@ -582,8 +580,7 @@ static int iss_net_configure(int index,
return 1;
}
        - init_timer(&lp->tl);
        - lp->tl.function = iss_net_user_timer_expire;
        - setup_timer(&lp->tl, iss_net_user_timer_expire, 0UL);
    return 0;
```
- Four basic modes  $\bullet$ 
	- Org mode: Generates a report in the Org mode format of Emacs.

```
* TODO [[view:/home/linux-next/linux/arch/sh/drivers/pci/common.c::face=ovl-face1:
::cole=12] [Use setup_timer function.]]
[[view:/home/linux-next/linux/arch/sh/drivers/pci/common.c::face=ovl-face1::linb=109
[/home/linux-next/linux/arch/sh/drivers/pci/common.c::109]]
```

```
* TODO [[view:/home/linux-next/linux/arch/sh/drivers/pci/common.c::face=ovl-face1:
::cole=12] [Use setup_timer function.]]
[[view:/home/linux-next/linux/arch/sh/drivers/pci/common.c::face=ovl-face1::linb=115
[/home/linux-next/linux/arch/sh/drivers/pci/common.c::115]]
```
### • Four basic modes

■ Report mode: Generates a list in the following format file:line:column-column: message

```
/home/linux-next/linux/arch/sh/drivers/pci/common.c:108:2-12: Use setup_timer function around line
/home/linux-next/linux/arch/sh/drivers/pci/common.c:114:2-12: Use setup_timer function around line
/home/linux-next/linux/arch/sh/drivers/push-switch.c:81:1-11: Use setup_timer function around line
/home/linux-next/linux/arch/x86/kernel/pci-calgary_64.c:1010:1-11: Use setup_timer function around
line 1011.
/home/linux-next/linux/arch/powerpc/oprofile/op_model_cell.c:682:1-11: Use setup_timer function around
line 683.
```
# **setup\_timer again**

### **Problem:**

- What if init\_timer is called in one function and data field is initialized in another function?
- Will it be safe to use setup\_timer in that case?

### **Solution:**

How about giving warning in such cases?

## **setup\_timer again**

We need two rules to match both parts

#### Semantic patch:

```
@r1@
identifier f;
@@
f(...) { ...
  init_timer(...)
  ...
}
@r2@
identifier g;
struct timer_list t;
expression e;
@@
g(...) { ...
t.data = e
 ...
}
```
## **setup\_timer again**

We want to match 2 different functions. So, let's avoid function name overriding.

#### Semantic patch:

```
@r1 exists@
identifier f;
@@
f(...) { ...
  init_timer(...)
  ...
}
@r2 exists@
identifier g != r1.f;
struct timer_list t;
expression e;
@@
g(...) { ...
t.data = e
 ...
}
```
## **Position variables**

- Position metavariables can be used to store the position of any token, for later matching or printing.
- In the case of setup\_timer we want to use the position of init\_timer so that Coccinelle can give warning at such code.

# **Position variables**

#### Example:

```
@r1 exists@ identifier
f
;
p
o
s
i
t
i
o
n
p
;
@
@
f
(
.
.
.
)
{
.
.
.
   i
n
i
t_
t
i
m
e
r
@
p
(
.
.
.
)
   .
.
.
}@
r
2
e
x
i
s
t
s
@
identifier g != r1.f;
struct timer_list t;
e
x
p
r
e
s
s
i
o
n
e
8
;
@
@
g
(
.
.
.
)
{
.
.
.
   t \cdot 4 = 8.
.
.
}
```
# **Embedding python script**

- Coccinelle can embed Python code. Python code is used inside special SmPL rule annotated with script:python.
- Python rules inherit metavariables, such as identifier or token positions, from other SmPL rules.
- The inherited metavariables can then be manipulated by Python code.

## **Python script with the warning**

#### Example:

```
@r1 exists@
identifier f;
position p;
@@
f(...) { ...
  init_timer@p(...)
  ...
}
@r2 exists@
identifier g != r1.f;
struct timer_list t;
expression e;
@@
g(...) { ...
  t.data = e
  ...
}
@script:python depends on r2@
p << r1.p;
@@
print "Data field initialized in another function. Dangerous to use
setup_timer %s:%s" % (p[0].file,p[0].line)
```
# **Python script without printing warning**

#### Example:

```
@r1 exists@
identifier f;
position p;
@@
f(...) { ...
  init_timer@p(...)
  ...
}
@r2 exists@
identifier g != r1.f;
struct timer_list t;
expression e;
@@
g(...) { ...
  t.data = e
  ...
}
@script:python depends on r2@
p << r1.p;
@@
cocci.include_match(False)
```
## **Exercise 10**

- When searching for things, rather than transforming them, it may be useful to generate the output in a variety of formats. This can be done using the interface to python (ocaml is also available).
- Position variables are useful in this context, because they provide the file name and line number of various program elements.

# **Exercise 10 (Contd.)**

Consider the following patch discussed earlier:

**@@ expression r; identifier f; @@**  $-r = f($ ...) **+return f(...); -return r;**

Following python code is intended to print the file name and line numbers of the assignment and erroneous test, respectively:

```
@script:python@
p1 << r.p1; // inherit a metavariable p1 from rule r
p2 << r.p2; // inherit a metavariable p2 from rule r
@@
print p1[0].file, p1[0].line, p2[0].line
```
# **Exercise 10 (Contd.)**

### Do this:

- Create a semantic patch consisting of the original patch rule shown on the previous page followed by the python code specified in the last slide.
- Give name r to the rule and remove the transfromation.
- Add position variables p1 and p2.
- Attach position variables to the relevant code.
- Test the semantic patch and investigate the results.

# **Exercise 11**

- We have seen that \* can be used to highlight items of interest.
- Repeat the previous exercise, this time without using python, but instead annotate the original code pattern with \* rather than performing transformations.
- How is the result different than the result produced when using python?
### **Exercise 12**

- Implement the setup\_timer case with the python code.
- Combine all rules in a single script and then try to run it. Observe how output changes.
- Try to reorder the rules in a semantic patch and then observe the changes.
- Do we also need a rule for the immediate call of init timer, intialization of data and function fields? If yes, then why? If no, then why?

Hint: Consider performance and speed of the semantic patch.

#### **Feature summary**

- Metavariables and Isomorphisams
- Different uses of ...
- When
- Named rules and metavariable inheritance
- Position variables
- Scripting through Python/Ocaml
- Different modes for the Coccinelle script

### **Useful links**

- Source code of the Coccinelle: "https://github.com/coccinelle/coccinelle"
- Grammar and features: "http://coccinelle.lip6.fr/docs/options.pdf"
- Documentation: "Documentation/coccinelle.txt"  $\Box$
- Project: "http://coccinelle.lip6.fr/"
- Spgen: "https://github.com/coccinelle/coccinelle/tree/master/tools/spgen"

# **THANK YOU!**

## **Acknowledgement**

- Ullia Lawall [Developer and maintainer of Coccinelle]
- Aya Mahfouz [Outreachy intern, round 9]